## **Clip Jockey - Linked Player Recording Using the Omneon Server**

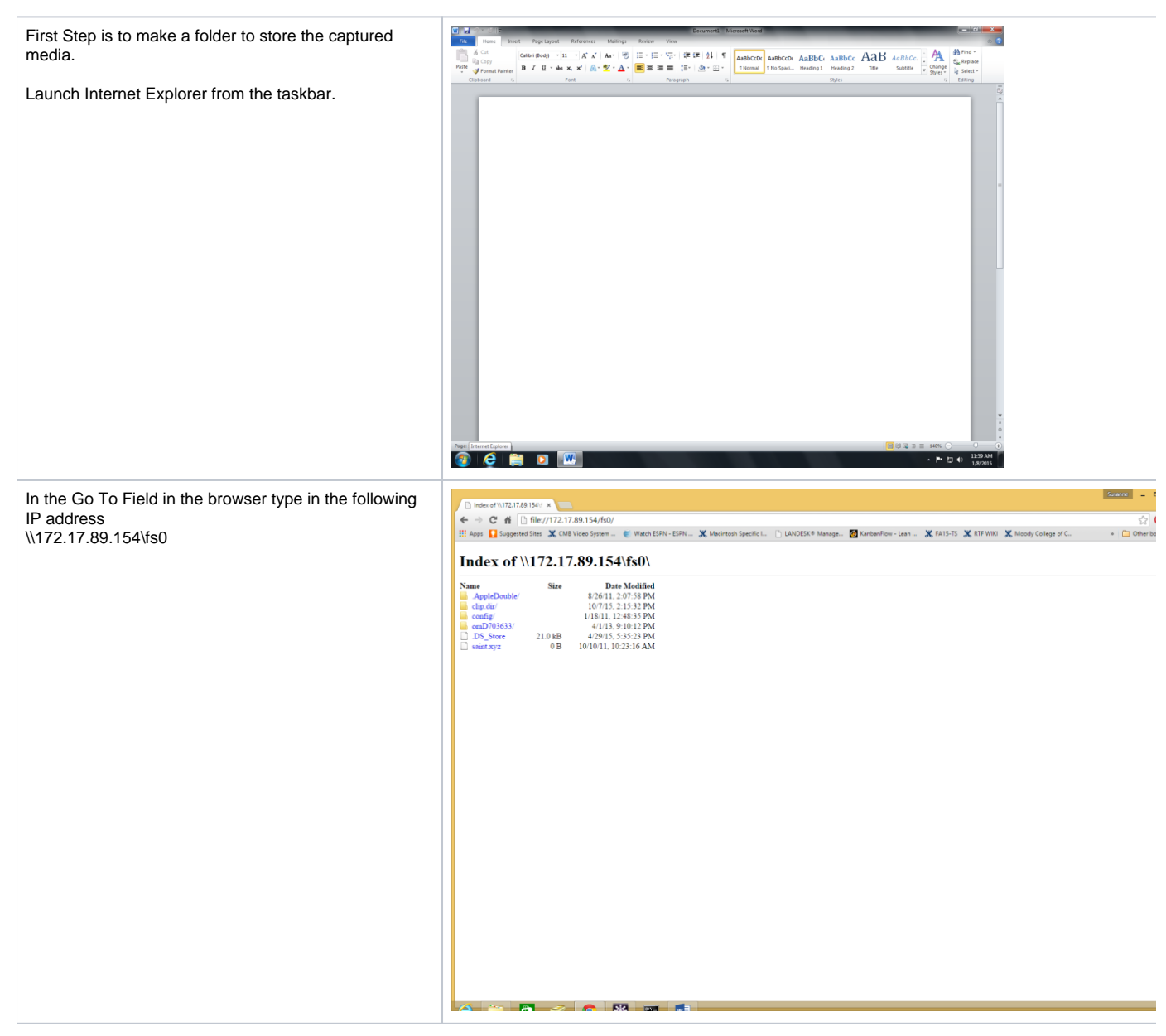

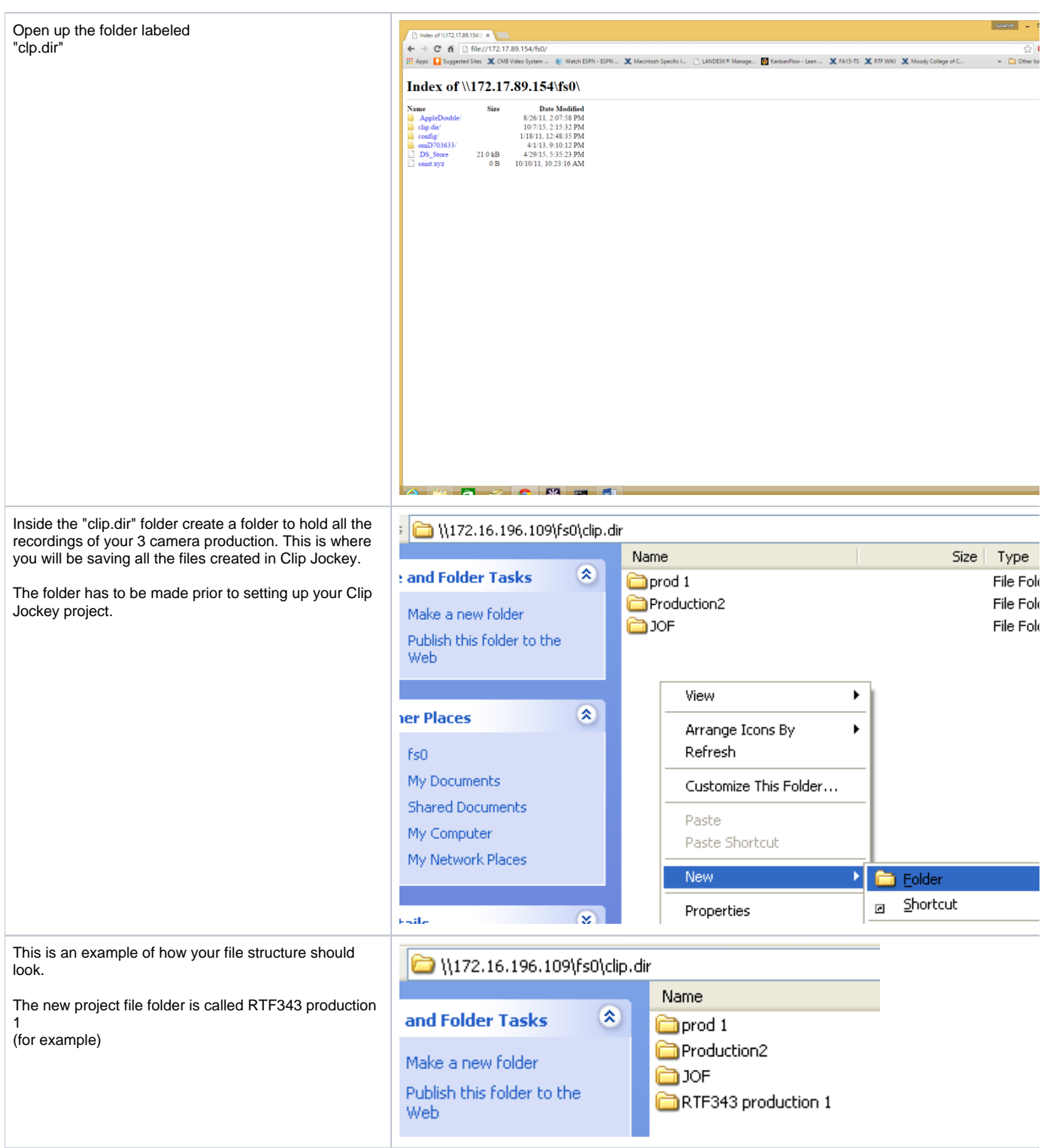

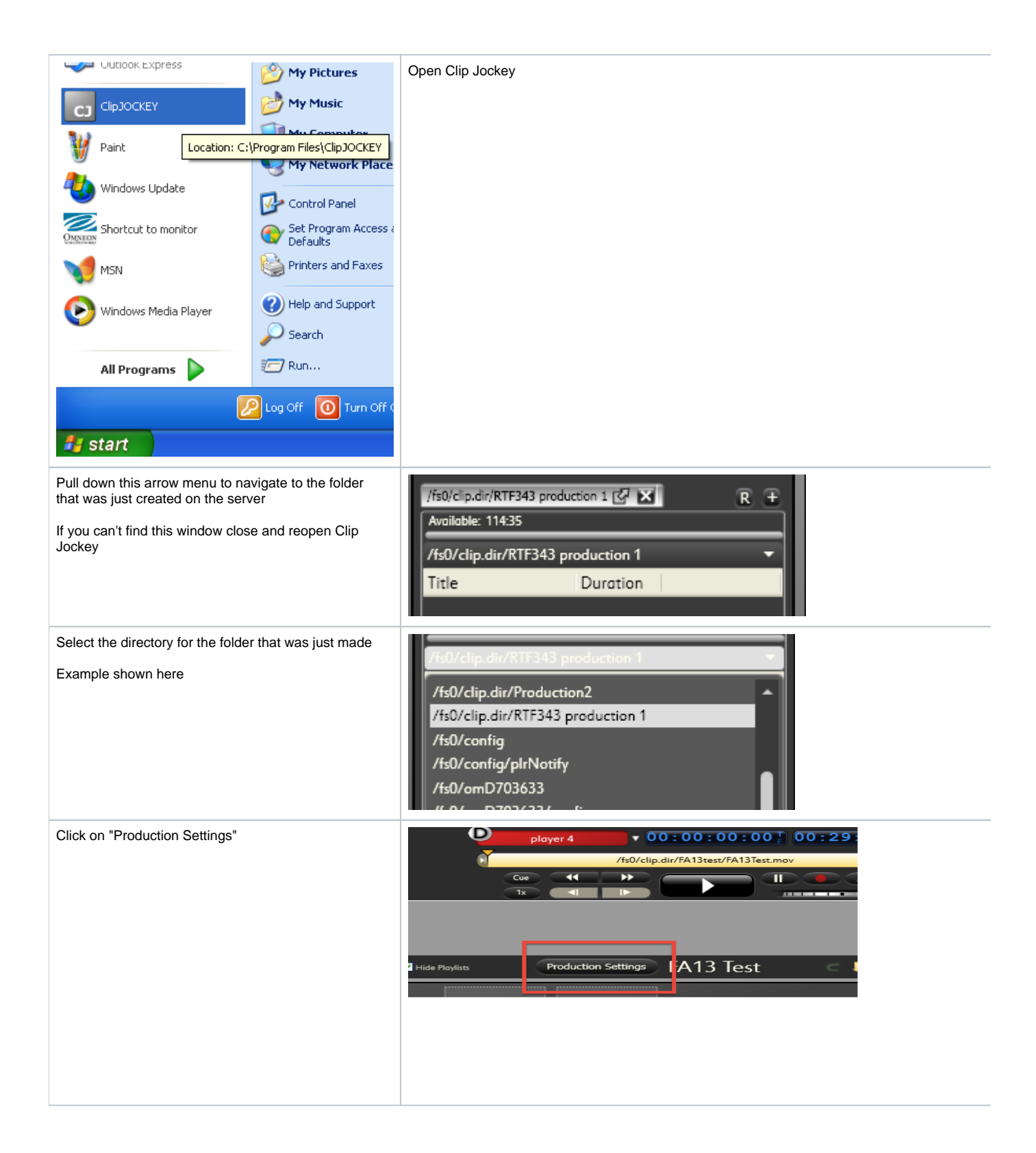

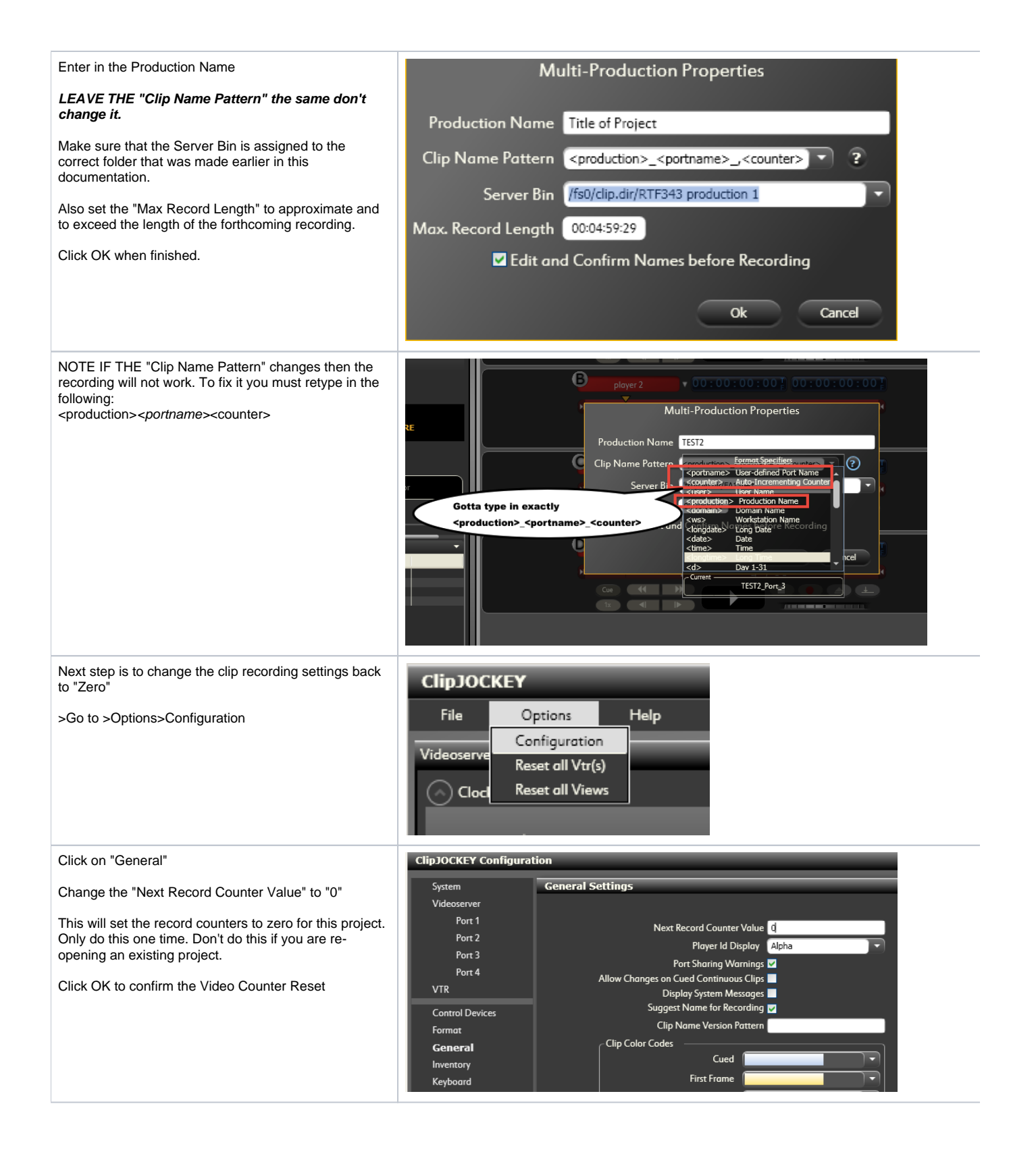

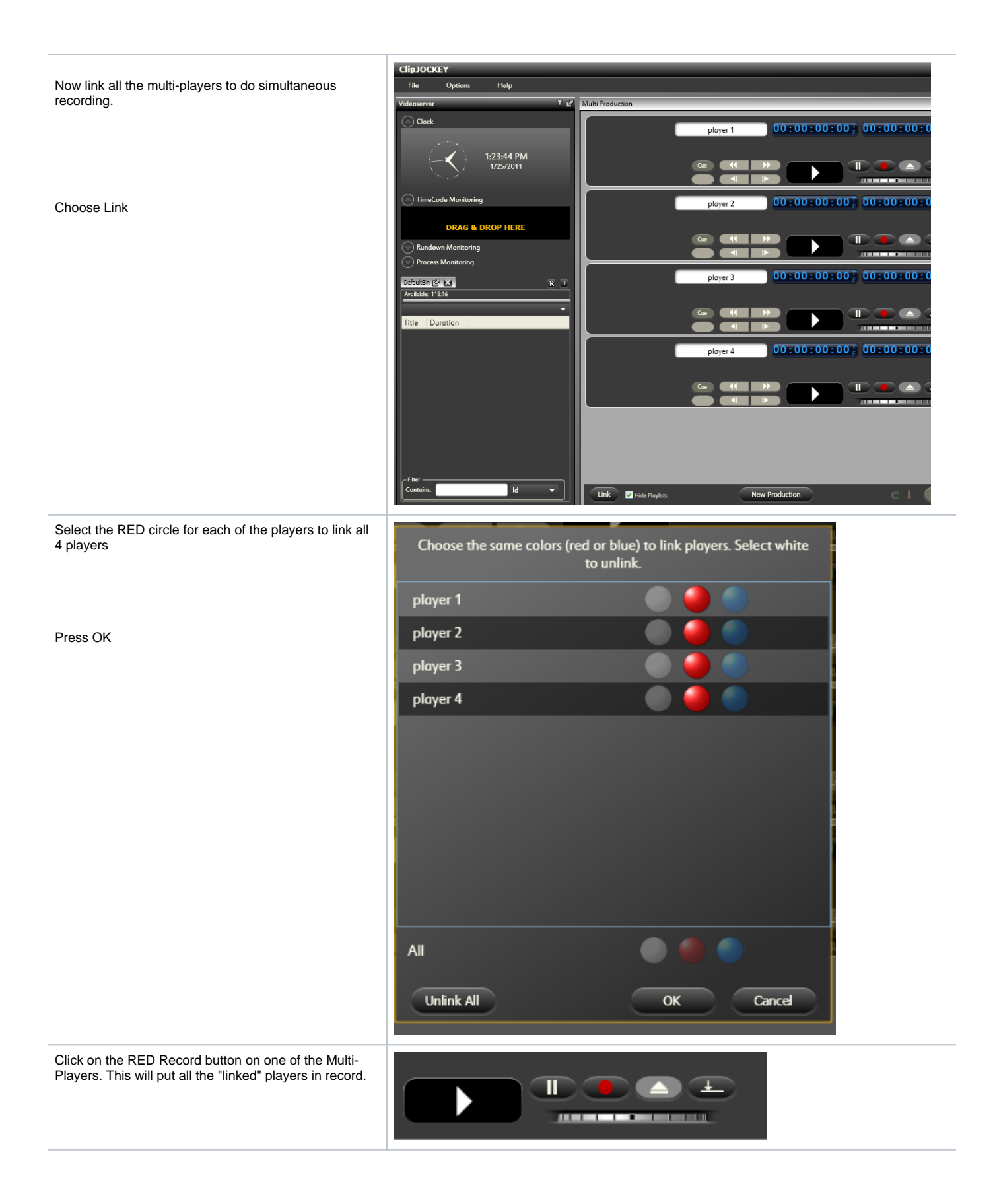

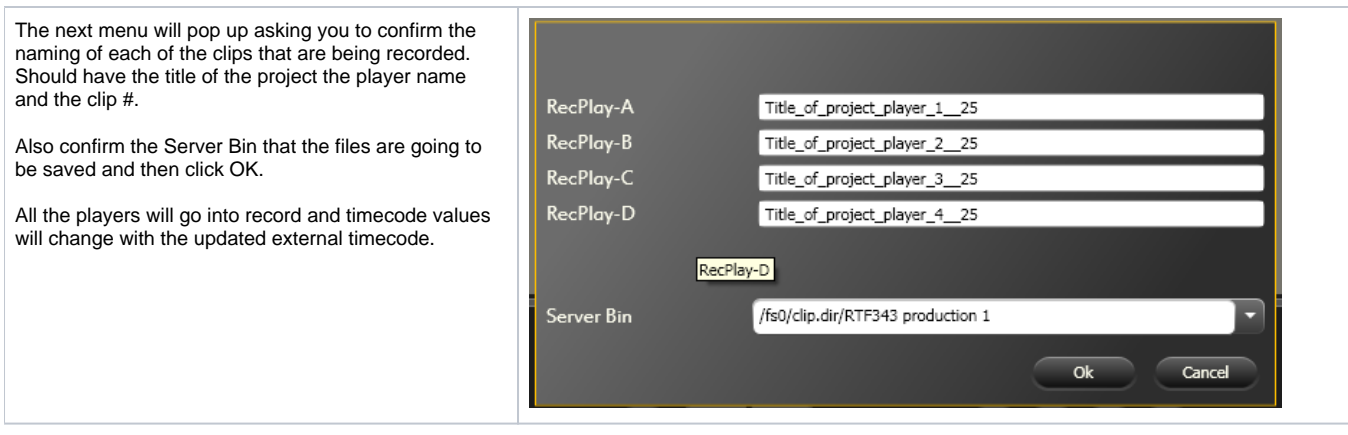